# **NST's Audio Extension V2.0 ©2012-2014**

## (Dokumentáció V1.2.0, 2014.05.10.)

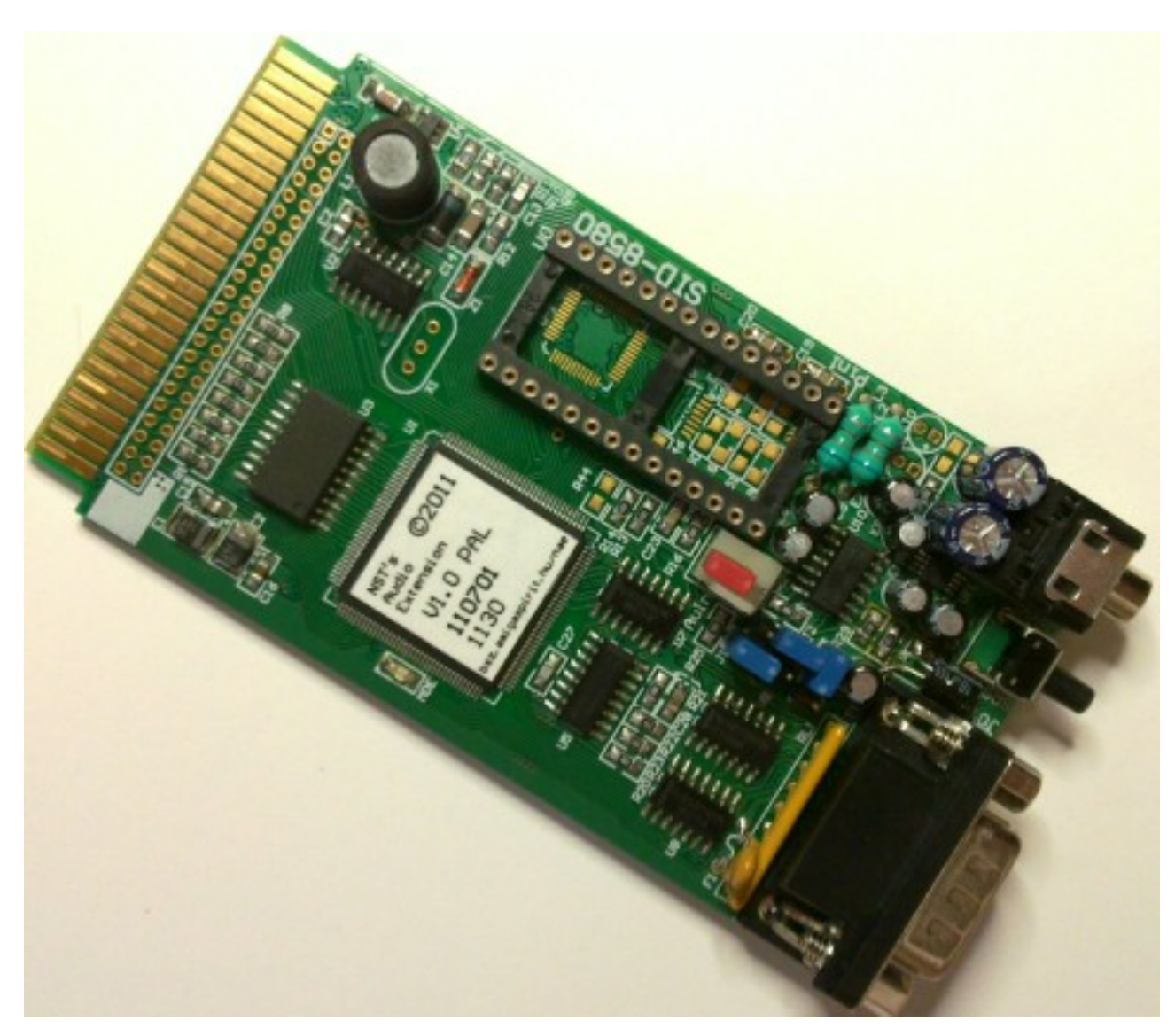

Jellemzők:

- 3.5mm-es Jack Audio csatlakozó
- ~C64 kompatibilis Joystick port
- AMIGA / ATARI ST egér kezelése
- Foglalat a 8580<sup>[1](#page-0-0)</sup>-as típusú SID chip számára ("Új" változat, a kártya nem tartalmazza!)
- DigiBlaster 8 bit D/A emuláció
- Reset nyomógomb a SID "törléséhez" "Legacy-C64" üzemmódban
- A két használt báziscímen (\$FD40 / \$FE80) kívül használható a \$D400-ás cím is
- A SID-hez a plus/4 886 kHz-es órajelén kívül kiválasztható a C64 985 kHz-es órajele is
- "Konfigurálható analóg jelút"™
- Stb.

<span id="page-0-0"></span><sup>1</sup> Külön kérésre 6581-es

# *A hardver:*

A SID chipből a Commodore két fajta "fő" generációt készített, ezek a típusjelzésük alapján különböztethetőek meg. A "régi" változat 6581 (ill. 6581Rx / 6581Rxx) jelzésű, az "új" 8580 (8580Rx), a dokumentációkban ez szerepelhet 6582 számon is. A kártya alapesetben **CSAK** a 8580-as ("Új") SID chipet támogatja! A 6581 **NEM** használható! (Tönkre nem megy, de nem fog szólni...) Külön kérésre készülhet **6581**-gyel használható verzió is, de **NEM ÁTKAPCSOLHATÓ** a két chip között! (8 alkatrész más értékű a két verzióban.) A **6581**-et támogató verzióba **NEM SZABAD** a **8580**-as chipet berakni, mert **KÁROSODIK** a **SID chip**! Az 1-es láb a nyomtatott áramköri lapon jelölve van ("Pin1" felirat a Jack csatlakozóhoz közeli "sarkán" a SID foglalatnak), **fordítva behelyezett esetben a SID chip és a kártya is károsodhat!!!**

A **8580**-as (ill. megfelelő verzió esetén **6581**-es) SID chipet a következő módon **KELL** berakni:

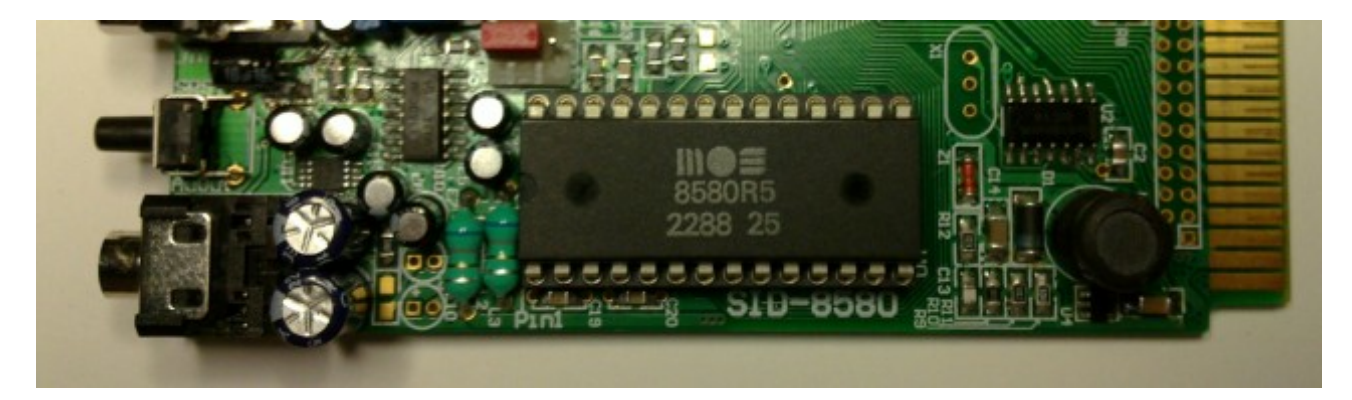

 Figyelni kell arra is, hogy az összes lábnak normálisan be kell csúszni a foglalat megfelelő hüvelyébe, nem szabad egyik lábnak sem elhajlania! (Erre abban az esetben kell különösen odafigyelni, ha a SID chip lábai esetleg nem teljesen egyenesek. Ekkor finoman segíteni kell "beletalálni" a lyukba, NEM SZABAD ERŐLTETNI! Egy kisméretű csipesz segítségével a chip lábait a megfelelő irányba lehet hajlítani.)

## **FIGYELEM: a kártyát NEM SZABAD HASZNÁLNI a SID chip NÉLKÜL!**

 A kártyán található 3 db. kék színű jumper (J1, J2, J3 jelzéssel), amikkel a SID és a TED hangját lehet "irányítani". Alapesetben mindhárom jumper az 1–2 állapotban van, tehát így:

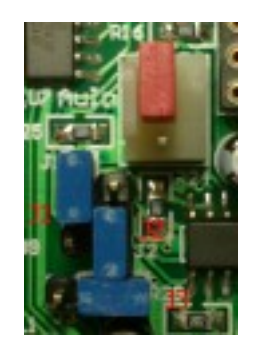

 Ebben az üzemmódban a SID hangja, összekeverve a TED hangjával, a plus/4 A/V kimenetén ("Video" csatlakozó) jelenik meg abban az esetben, ha a kártyán lévő 3.5mm-es Jack csatlakozóba nincs semmi bedugva. (Ill. ebben az üzemmódban hallható a SID hangja az RF csatlakozóra kötött TV-készüléken is.) Ha oda fejhallgató, vagy erősítő csatlakozik, akkor abban csak a SID hangja szól, a plus/4 A/V kimeneten meg csak a TED hallatszik. Ez az ajánlott konfiguráció.

Lehetőség van a Jack csatlakozóba a TED hangjának a "belekeverésére", ehhez a J2 és a J3 jumpereket kell a 2–3 pozícióba átrakni, tehát így:

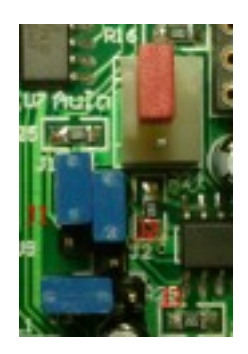

 Ebben az esetben a TED hangja is szól a Jack csatlakozóhoz kötött eszközön. **FIGYELEM:** a J2 ill. J3 jumpereknek ez a két állapota működőképes, **a többi kombinációt nem szabad használni!**

Ha a J2 és J3 jumper a 2–3 állapotban van, akkor a J1 jumperrel a két csatornát "szét lehet választani", ekkor a SID hangja az egyik, a TED hangja meg a másik csatornán szól a Jack csatlakozóba csatlakoztatott eszközön. Ez így néz ki:

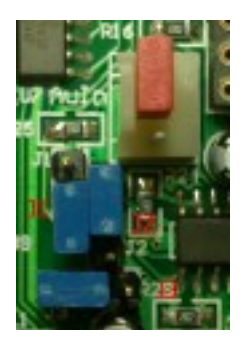

Ezzel az üzemmóddal sztereóban lehet "zenélni" a plus/4-gyel.

A kártyán található még egy piros színű jumper is az "AuIn" csatlakozó 1–2 érintkezőin. Ez a csatlakozó a SID "Ext.Audio" bemenete, az 1-es érintkezőre az emulált DigiBlaster D/A kimenete van vezetve. A 2-es érintkező maga a bemenet, a 3-as pedig a GND. Ha a DigiBlaster emuláció nem kell, ezt a jumpert át lehet rakni a 2–3 pozícióba, így:

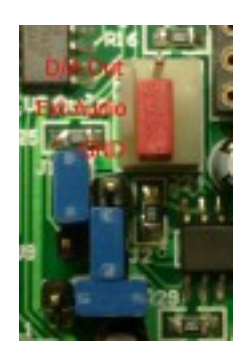

Ebben az esetben nincs DigiBlaster D/A emuláció. (A D/A itt egy "olcsó" eszköz, a kimenetén lehet minimális zaj használat nélkül is. Így az is kiiktatható, ha esetleg zavaró lenne.)

Abban az esetben, ha a SID "Ext.Audio" bemenetét valami másra kellene használni, akkor ezt a jumpert el kell távolítani, majd a külső hangforrást a 2–3 érintkezők közé kell kötni. (2-es: maga a jel, 3-as: GND) **FIGYELEM:** a bemeneten **NINCS védelem**, a SID specifikációja szerint ide **1 Vpp szintű jelet szabad MAXIMUM csatlakoztatni! Csak az használja ezt a bemenetet, aki TUDJA MIT CSINÁL, mivel a SID chipet könnyen tönkre lehet tenni!**

Az analóg jelekkel való "bűvészkedés" minőségromláshoz vezet, emiatt a javasolt konfiguráció az alapállapot, a TED hangját a plus/4 A/V csatlakozón keresztül érdemes hallgatni, a SID-ét pedig a kártya Jack csatlakozójából kivezetve. Ebben a felállásban érhető el a legjobb hangminőség.

A kártyán található egy nyomógomb ("SRST", azaz *Sid ReSeT*), aminek két funkciója is van:

- A SID chip *reset*-elhető vele abban az esetben, ha a \$D400 \$D41F címtartományon a SID írása engedélyezve van. (Akkor hasznos, ha – az egyébként normál memóriaként működő területet – valami felülírja, így "nem várt" hang szólal meg.)
- Ha a plus/4 Reset gomb elengedése alatt nyomva van, akkor automatikusan bekapcsol a "Legacy C64" üzemmód a 985 kHz-es órajellel és a \$D400 – \$D41F címtartomány engedélyezésével.

 Ez a "Legacy C64" üzemmód akkor használható, ha a Jack csatlakozóhoz egy erősítő / fejhallgató van csatlakoztatva. Ilyenkor azon plus/4-es programok, amikben eredetileg C64-es hang/zene szól (pl. demók nagy része), az eredeti rutinoknak köszönhetően szólni fognak a SID-en keresztül, a TED-en megszólaló "konvertált" hang meg nem hallatszik a Jack kimeneten.

 Található még egy ~C64 kompatibilis Joystick port is a kártyán, ide C64-es Joystick ill. egér (1350/1351) csatlakoztatható, ill. használható AMIGA / ATARI ST egér is. A C64-hez használható fényceruza NEM működik! (Azt a C64-ben a VIC-II kezeli, de a "mai" TFT monitorokkal a fényceruza, a megjelenítő működésmódja miatt amúgy sem használható.)

## **A szoftver:**

A SID az \$FD40 – \$FD5F címtartományban érhető el, ez a plus/4-es "alap" címtartomány. Ezenfelül működik még az \$FE80 – \$FE9F címtartomány is (Csory-féle SID kártya kompatibilitás miatt), de ez kitiltható. (Alapesetben engedélyezett.) Ill. "extra" módon csak írásra elérhető még a C64 eredeti \$D400 – \$D41F tartományában is. ("Legacy C64" mód, alapesetben tiltva.)

 Az eredeti DigiBlaster kiegészítés tartalmaz egy 8 bites A/D átalakítót, amivel külső hangforrást lehet digitalizálni a plus/4-gyel. Ez nem lett megvalósítva. Ezenfelül tartalmaz még egy 8 bites D/A átalakítót is, ami a SID egyik nem használt regiszterének a címére (\$1E-s regiszter, \$FD5E ill. \$FE9E cím) van "kötve". (Az A/D átalakító az \$1F-es regiszter, \$FD5F ill \$FE9F címen lenne elérhető, de itt nincs megvalósítva.) A D/A kimenete a SID "Ext.Audio" bemenetére van vezetve, emiatt annak a hangereje állítódik a SID hangerő regiszterével, ill. a szűrőkbe is bele lehet vezetni a megfelelő konfigurálással. Emiatt a DigiBlaster D/A sem használható a SID chip nélkül!

A kártya "saját" regiszterei az \$FD80 – \$FD8F címtartományban vannak, ez az "eredeti" (Synergy) kártya JoyPort elérhetősége, ott mind a 16 címen ugyanaz a regiszter látszik. Kompatibilitási okból be lehet itt is állítani ugyanezt, de alapesetben a 16 regiszter különböző funkciókat lát el. (A kártya 1.0-ás verziója esetén a "kompatibilis módban" van egy hiba, lásd később.)

# A SID regiszterei (összegzés):

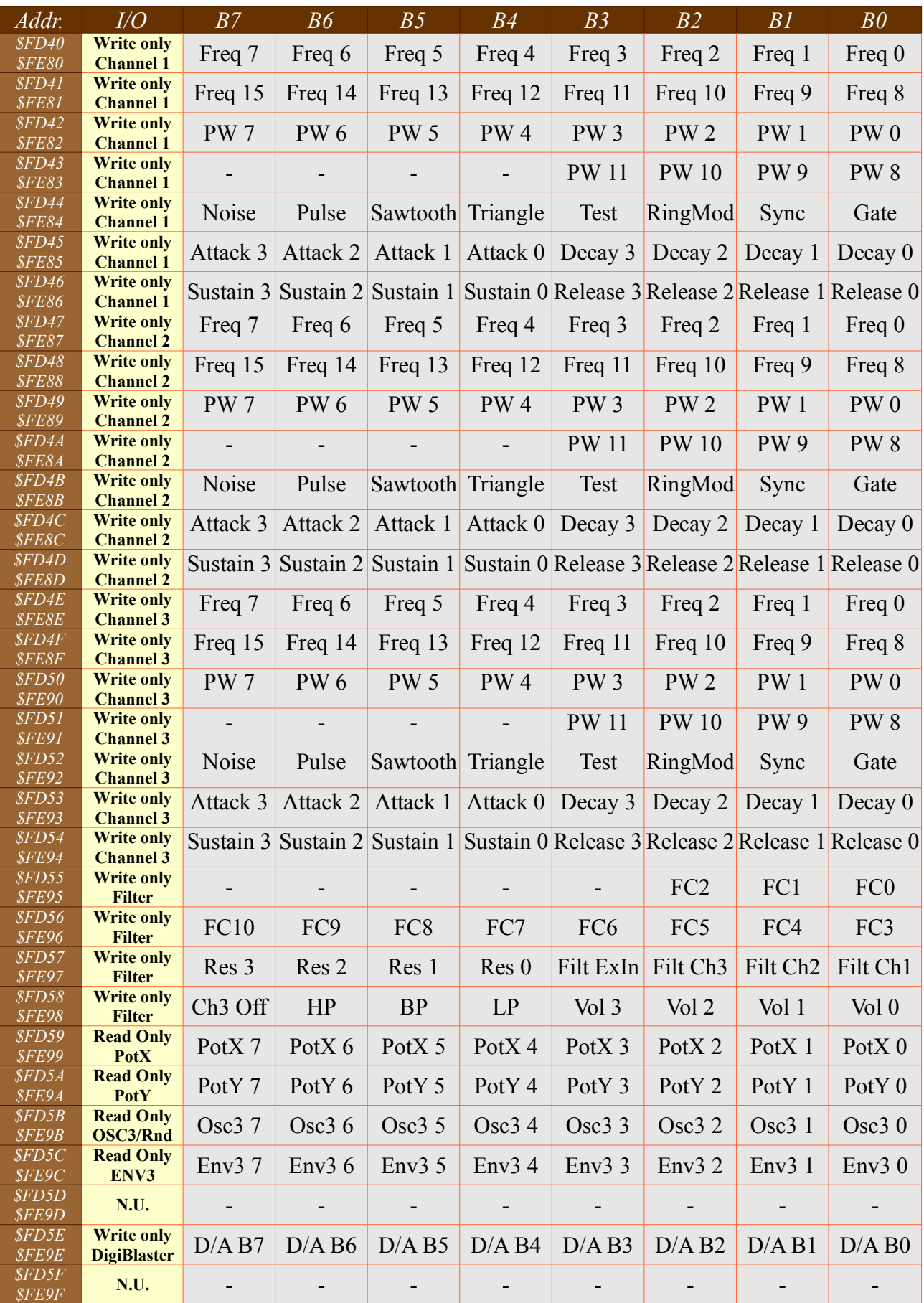

 Regiszterek leírása (a részletes leírással sok dokumentum foglalkozik internet-szerte, ez csak egy egyszerű összesítés):

**\$FD40/\$FD41** (1-es csatorna): **\$FD47/\$FD48** (2-es csatorna): **\$FD4E/\$FD4F** (3-as csatorna): *Frekvencia, amivel a csatorna szól (16 bit, csak írható)*

 A *Freq* 15 – 0 bitek értéke határozza meg az adott csatornán azt, hogy a kiválasztott hullámforma milyen frekvencián szólal meg. Minél magasabb a beírt szám, annál magasabb a megszólaló hang frekvenciája.

**\$FD42/\$FD43** (1-es csatorna): **\$FD49/\$FD4A** (2-es csatorna): **\$FD50/\$FD51** (3-as csatorna):  *Négyszögjel esetén az impulzusszélesség a periódusra %-ban (12 bit, csak írható)*

 A *PW* 11 – 0 bitek értéke az impulzus szélességét határozza meg. Az értéke \$000 – \$FFF tartományban érvényes (mivel a 15 – 12 bitek nem használtak). A \$800-as érték 50%-os négyszögjelet eredményez. Csak négyszögjel hullámforma esetén van jelentősége.

**\$FD44** (1-es csatorna): **\$FD4B** (2-es csatorna): **\$FD52** (3-as csatorna):  *Csatorna vezérlőregiszter (Csak írható)*

*B7: Noise* bit: Zaj hullámforma kiválasztása a csatornához

*B6: Pulse* bit: Négyszögjel hullámforma kiválasztása a csatornához

*B5: Sawtooth* bit: Fűrészfog hullámforma kiválasztása a csatornához

*B4: Triangle* bit: Háromszög hullámforma kiválasztása a csatornához

*B3: Test* bit

*B2: RingMod* bit: Gyűrűmoduláció bekapcsolása

*B1: Sync* bit

*B0: Gate* bit: Ha ez 1, "bekapcsolódik" a hang (elindul a burkológörbe generátora; felfut a hangerő maximumra, majd lecseng a kitartási szintre), 0-ára "kikapcsolódik" (a kitartási szintről lecsökken 0-ára a hangerő).

 A *B7 – B4* bitek közül több is bekapcsolható egyszerre, de nem minden kombináció eredményez hallható hangot!

**\$FD45/\$FD46** (1-es csatorna): **\$FD4C/\$FD4D** (2-es csatorna): **\$FD53/\$FD54** (3-as csatorna):  *Burkológörbe paraméterei (Csak írható)*

Az *Attack* 3 – 0 bitek értéke a hang felfutási sebességét adja (amikor a vezérlőregiszterben a *Gate*

bit 1-re áll, ezzel a sebességgel "fut fel" a hang 0 szintről a maximumig). A *Decay* 3 – 0 bitek értéke a hang felfutás végétől (amikor a hangerő maximumra ér) számítva azt az időt adja, amíg a hangerő a *Sustain* 3 – 0 bitek értékére nem csökken. Amikor ez bekövetkezik, a hang erőssége ezen a szinten marad. Amikor a *Gate* bit 0-ára állítódik, akkor a *Release* 3 – 0 bitek értékének a sebességével a csatorna hangereje 0-ára csökken.

#### **\$FD55/\$FD56:**

 *Szűrő vágási / közép frekvenciája (11 bit, csak írható)*

 Az FC10 – FC0 bitek a szűrő frekvenciáját határozzák meg, az **\$FD55** B7 – B3 bitjei nem használtak.

#### **\$FD57:**

 *Szűrő rezonancia ill. vezérlés (Csak írható)*

*B7 – B4:* A *Res* 3 – 0 bitekkel a rezonancia állítható be.

 *B3: Filt ExIn* bit: ha 1, a SID External Audio In bemenetén lévő jel (a DigiBlaster D/A) át van vezetve a szűrőn. Ha 0, nincs.

*B2: Filt Ch3* bit: ha 1, a 3-as csatorna hangja át van vezetve a szűrőn, ha 0, nincs.

*B1: Filt Ch2* bit: ha 1, a 2-es csatorna hangja át van vezetve a szűrőn, ha 0, nincs.

*B0: Filt Ch1* bit: ha 1, az 1-es csatorna hangja át van vezetve a szűrőn, ha 0, nincs.

#### **\$FD58:**

 *Szűrő mód / hangerő regiszter (Csak írható)*

*B7: Ch3 Off* bit: Ha 1, a 3-as csatorna hangja nem hallatszik.

*B6: HP* bit: Felüláteresztő szűrő (High Pass) kiválasztása

*B5: BP* bit: Sáváteresztő szűrő (Band Pass) kiválasztása

*B4: LP* bit: Aluláteresztő szűrő (Low Pass) kiválasztása

*B3 – B0: Vol* 3 – 0 bitekkel a "fő" hangerő állítható be. (0: nincs hang, 15: maximális hangerő)

#### **\$FD59/\$FD5A:**

 *PotX/PotY bemenetek értékei (Csak olvasható)*

A 2 db. analóg bemenetre kötött potenciométer ("Paddle") "állását" (az ellenállás értékét) a SID megméri. Ennek a mérésnek az eredményei olvashatók ezekből a regiszterekből.

## **\$FD5B:**

 *3-as csatorna kimeneti "puffer" értéke (Csak olvasható)*

 A 3-as csatorna hullámforma generátor kimenete (ez a digitális érték felső 8 bitje) olvasható ki ebből a regiszterből. Ha a hullámformának Zaj (Noise) van beállítva, a regisztert véletlen-szám generátornak lehet használni.

## **\$FD5C:**

 *3-as csatorna burkológörbe-generátora (Csak olvasható)*

A 3-as csatorna burkológörbe-generátor állapota olvasható ki a regiszterből.

#### **\$FD5D:**

 *Nem használt*

## **\$FD5E:**

 *DigiBlaster D/A (Csak írható)*

Ez a regiszter a SID-en belül nincs kiépítve, de a DigiBlaster D/A ide van "bekapuzva". A D/A kimenete a SID Ext.AudioIn bemenetére van vezetve, ami így átmegy a chip keverőjén, ill. a szűrőn, ha be van kapcsolva. Emiatt a DigiBlaster D/A csak akkor használható, ha a SID hangerő regiszter be van állítva! (Mivel a hangerő értéke a külső bemenetet is állítja.)

**\$FD5F:** *Nem használt* A kártya "saját" regiszterei az \$FD80 – \$FD8F címtartományban érhetők el.

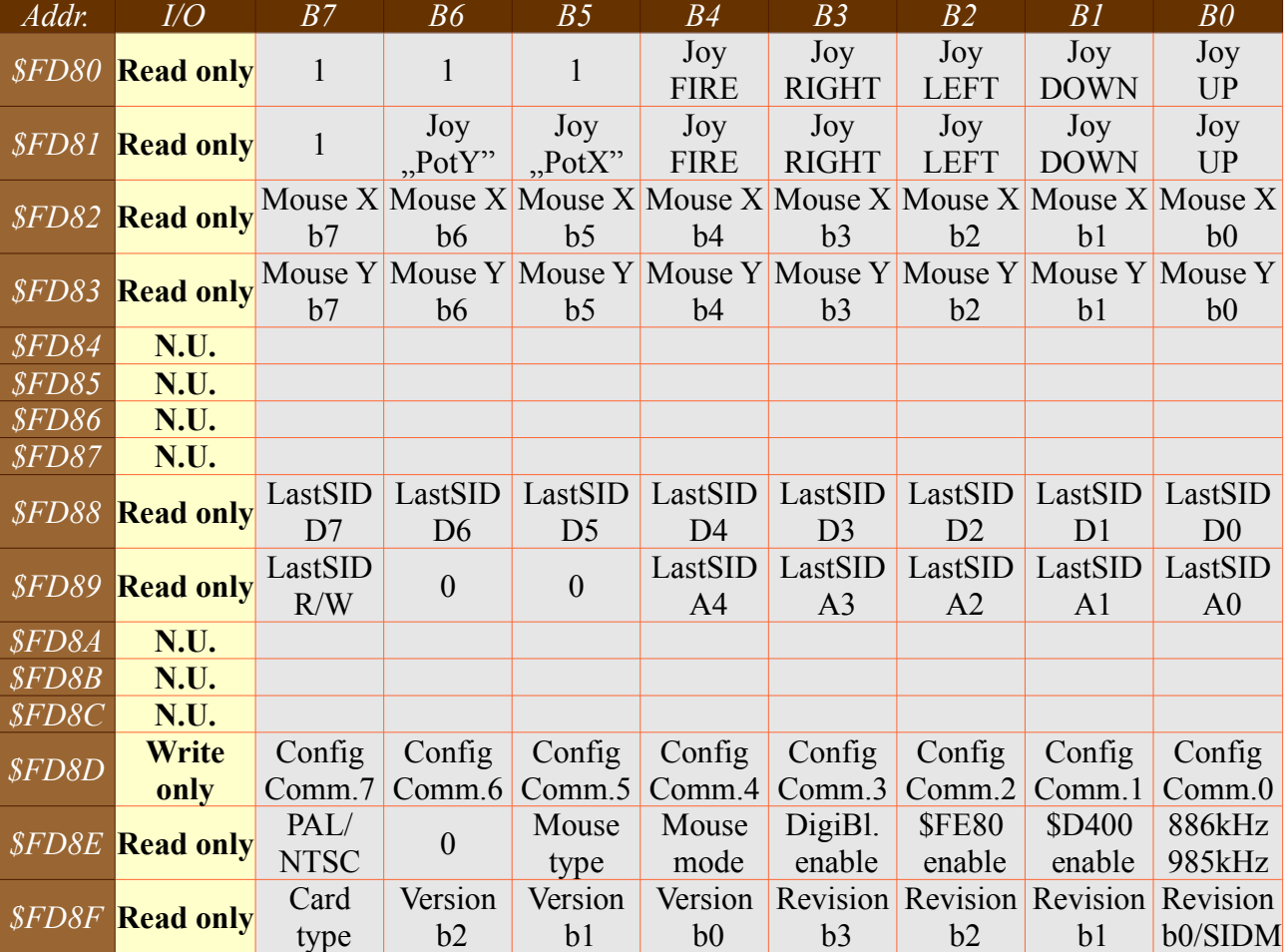

Regisztertábla (összegzés):

Regiszterek részletes leírása:

## **\$FD80:**

*JoyPort állapota (Csak olvasható)*

Amelyik irány aktív, az a bit 0 értékű lesz. Az inaktívak 1-ek. A "Mouse mode" állapotától függően 2 fajta állapotot ad vissza:

Ha "analóg" üzemmód aktív (RESET után ez az alapértelmezett, a 1350/1351 egér ebben a módban használható), akkor a port valódi állapota olvasható ki.

 Ha "digitális" üzemmód van kiválasztva (AMIGA/ATARI egér használata esetén), akkor a regiszter olvasása olyan állapotot ad vissza, mintha egy 1351-es egér lenne a JoyPort-ba csatlakoztatva. A 1351-es egér kezelő programnak így nem is kell tudomást szereznie róla, hogy nem egy eredeti (1351 kompatibilis) egér van a kártyához csatlakoztatva.

*B7, B6, B5:* Nem használt bitek, 1-es állapotot adnak vissza olvasáskor, mint az "eredeti" (Synergy) SID-kártya.

 *B4:* Joystick FIRE (Tűzgomb) állapota / 1351 LMB (Bal gomb): 0: Nyomva, 1: Elengedve *B3:* Joystick RIGHT (Jobbra) állapota: 0: Aktív: 1: Nem aktív

*B2:* Joystick LEFT (Balra) állapota: 0: Aktív: 1: Nem aktív

 *B1:* Joystick DOWN (Lefele) állapota / AMIGA/ATARI MMB (Középső gomb): 0: Aktív: 1: Nem aktív

 *B0:* Joystick UP (Felfele) állapota / 1351/AMIGA/ATARI RMB (Jobb gomb): 0: Aktív: 1: Nem aktív

## **\$FD81:**

*JoyPort állapota (Csak olvasható)*

 Funkcióban megegyezik az előző (\$FD80) regiszterrel, de ez MINDIG a JoyPort VALÓS állapotát adja vissza, függetlenül a "Mouse mode" állapotától.

*B7:* Nem használt bit, 1-es állapotot ad vissza olvasáskor

*B6:* "Mouse mode" "digitális" állapotban MMB (Középső gomb) állapota: 0: Nyomva, 1: Elengedve. "Analóg" módban 1-es állapotot ad vissza.

*B5:* "Mouse mode" "digitális" állapotban RMB (Jobb gomb) állapota: 0: Nyomva, 1: Elengedve. "Analóg" módban 1-es állapotot ad vissza.

 *B4:* Joystick FIRE (Tűzgomb) állapota / 1351/AMIGA/ATARI LMB (Bal gomb): 0: Nyomva, 1: Elengedve

*B3:* Joystick RIGHT (Jobbra) állapota: 0: Aktív: 1: Nem aktív

*B2:* Joystick LEFT (Balra) állapota: 0: Aktív: 1: Nem aktív

*B1:* Joystick DOWN (Lefele) állapota: 0: Aktív: 1: Nem aktív

*B0:* Joystick UP (Felfele) állapota / 1351 RMB (Jobb gomb): 0: Aktív: 1: Nem aktív

 Az AMIGA/ATARI RMB (Jobb egérgomb) ill. MMB (Középső egérgomb) kezelése csak akkor működik, ha a "Mouse mode" "digitálisra" van állítva, mivel ez az egértípus ezt a két gombot a JoyPort analóg bemeneteire kapcsolja, amik ebben az üzemmódban kezelhetők csak. (Ilyenkor a PotX/PotY bemenet lekapcsolódik a SID-ről, mivel más módon kell feldolgozni a kapcsolók jeleit.)

## **\$FD82:**

*Digitális egér X pozíció (Csak olvasható)*

## **\$FD83:**

*Digitális egér Y pozíció (Csak olvasható)*

AMIGA/ATARI ST egér használata esetén az X ill. Y tengely "számlálók" értékei, ezek egyszerű körbeforgó számlálók. Az X / Y pozíció értéke ha nő, akkor az egér balról jobbra / elölről hátrafelé mozog, ha csökken, akkor fordítva. Amennyiben a "Mouse mode" "digitális" állapotban van, akkor ezek a regiszterek lecserélik a SID két analóg bemeneti regiszterét (X: \$FD59, Y: \$FD5A) is, tehát helyettük is ezek a regiszterek olvasódnak. A 1351-es egér függőleges pozíció számlálója az AMIGA/ATARI ST egér irányához képest fordítva számol, az \$FD5A címről ezért az \$FD83 invertált értéke (egyes komplemense) olvasható ki. Az irány így látszólagosan megegyezik. (Az 1.0-ás verzióban ez a fordítás hiányzik, így a 1351-es emuláció ott nem teljes.)

**\$FD84, \$FD85, \$FD86, \$FD87:** *Nem használt (Olvasáskor \$00-át ad vissza)*

## **\$FD88:**

*SID utolsó "elérésének" paramétere: adat értéke (Csak olvasható)*

*B7-B0:* D7-D0: SID kiírt vagy beolvasott adat

#### **\$FD89:**

*SID utolsó "elérésének" paraméterei: olvasás/írás volt-e, melyik cím (Csak olvasható)*

*B7*: R/W jelzés: 0: WRITE (Írás), 1: READ (Olvasás) volt az utolsó "elérés" *B4-B0:* A4-A0: SID regiszter száma, amelyikre az írás/olvasás történt

A SID utolsó regiszterírás / -olvasás ciklusának letárolt adatai. A regiszterek "bármikor" olvashatók, de használni akkor van értelme őket, amikor a SID órajele 985 kHz-re át van kapcsolva. (Ez a C64 sebessége.) Ebben az üzemmódban a SID nem a plus/4 órajelével üzemel, emiatt a regiszterek olvasása hibás értékeket ad vissza. (Az írás "pufferelt", ott ez a probléma ki van küszöbölve.) Viszont az olvasási ciklus VALÓS adatai (amiket a SID ilyenkor visszaad) eltárolódnak ezekben a regiszterekben, így az olvasás mégis megoldható, még ha közvetett módon is. Ehhez a következőket kell tenni (a példában a SID PotX regiszter olvasása van):

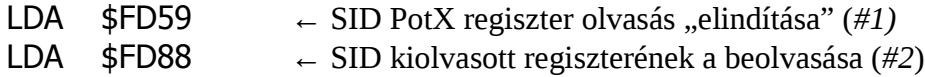

Viszont a megoldásban van egy kis "buktató", ismerve a plus/4-es (ill. C64-es) kódolási szokásokat. Ha a SID regiszter(ek) olvasása a főprogramban van megoldva, viszont megszakításból hívogatva van egy SID-es zenelejátszó, akkor előfordulhat az az eset, hogy az *#1*-es olvasás és a *#2*-es olvasás között "esik be" egy megszakítás. Mivel a zenelejátszó utolsó SID-regiszter írása "örökítődik meg" a LastSID regiszterekben, a *#2*-es olvasás azt adja vissza. Ezt kétfajta módon lehet kikerülni: vagy az *#1*-es olvasás előtt le kell tiltani a megszakítást, amit a *#2*-es olvasás után újra lehet engedélyezni, vagy az *#1*-es és a *#2*-es olvasás után még ki kell olvasni az \$FD89-es regisztert is, és le kell ellenőrizni, hogy az a regiszter volt-e az \$FD88-ban, amit olvasni próbált. Ha nem, akkor újra kell kezdeni az egész olvasást. (Ez a második eset akkor lehet jó, ha az IRQ ciklusra pontos időzítése nem borulhat fel.) Ez a második eset kb. így néz ki:

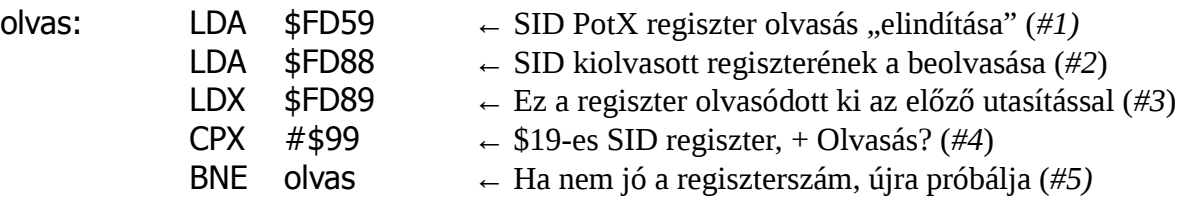

Figyelem: ez a két regiszter MINDIG a SID utolsó ciklusának a paramétereit adja vissza! Ha a "Mouse Mode" "digitális" állapotba van kapcsolva, akkor a \$FD59/\$FD5A címekről történő olvasás a digitális egérpozíciót éri el, de a háttérben a SID olvasási művelete is végrehajtódik. Az \$FD88/\$FD89-es regiszterekből ennek a végeredménye olvasható vissza. (Ami \$FF lesz, mivel a SID PotX/Y bemeneteiről ilyenkor lekapcsolódik a JoyPort PotX/Y vonala.)

## **\$FD8A, \$FD8B, \$FD8C:** *Nem használt (Olvasáskor \$00-át ad vissza)*

## **\$FD8D:**

 *Kártya konfigurációs bitek módosítása (Csak írható, olvasáskor \$00-át ad vissza)*

A kártya konfigurációs bitjeit "közvetlenül" nem lehet módosítani, csak úgy hogy ebbe a regiszterbe "speciális" konfigurációs BYTE-okat kell írni. A beírható értékek a következők:

*\$D0-\$D3*: A C64-es mód "utánzásához" szükséges bitek kapcsolgatása, amiben B0 a 886 kHz / 985 kHz kapcsolgatása, a B1 meg a \$D400 – \$D41F-es címtartomány "alá" engedélyezi a SID elérését íráskor. A kombinációk a következők:

 *\$D0:* SID 886 kHz-es órajelen fut, \$D400 – \$D41F címtartományon az írás tiltva (alapértelmezett) *\$D1:* SID 985 kHz-es órajelen fut, \$D400 – \$D41F címtartományon az írás tiltva *\$D2:* SID 886 kHz-es órajelen fut, \$D400 – \$D41F címtartományon az írás engedélyezve *\$D3:* SID 985 kHz-es órajelen fut, \$D400 – \$D41F címtartományon az írás engedélyezve

 A kártya RESET esetén 2 fajta módon indulhat el: alapesetben a \$D0-ás állapot van kiválasztva, viszont ha gép RESET gombjának elengedése közben a kártyán levő SID RESET gomb nyomva van, akkor a \$D3-as üzemmód kapcsolódik be.

*\$F0/\$F1:* A SID elérésének tiltása / engedélyezése az \$FE80 – \$FE9F címtartományban:

 *\$F0:* SID elérése az \$FE80 – \$FE9F címtartományban tiltva *\$F1:* SID elérése az \$FE80 – \$FE9F címtartományban engedélyezve (alapértelmezett)

*\$DD/\$DE:* DigiBlaster 8 bit D/A emuláció tiltása / engedélyezése:

 *\$DD:* DigiBlaster D/A tiltása *\$DE:* DigiBlaster D/A engedélyezése (alapértelmezett)

**\$A0-\$A3:** "Mouse mode", "Mouse type" kapcsolgatása, ezekkel konfigurálható az egér üzemmódja ("analóg": 1351-es egér, "digitális" ("Quadrature Encoder"-es): = AMIGA/ATARI ST egér) illetve típusa ("AMIGA" / "ATARI ST" egér). A konfigurációs BYTE B0 állítja az "üzemmódot", a B1 a "típust". A kombinációk a következők:

\$A0: Egér mód: "analóg", a "digitális" egér AMIGA módba kapcsolása (alapértelmezett) \$A1: Egér mód: "digitális", ami AMIGA módban működik \$A2: Egér mód: "analóg", a "digitális" egér ATARI ST módba kapcsolása \$A3: Egér mód: "digitális", ami ATARI ST módban működik

Az "egér mód" = "analóg" esetben használható a JoyPort PotX/PotY bemenete analóg üzemmódban, ez a mód kell a potenciométerek (*Paddle*) ill. az 1351-es egér használatához is. Ekkor a "digitális" egerek jobb (RMB) illetve középső (MMB) egérgombja nem használható (mivel ezek most analóg bemenetek). De az **\$FD82** / **\$FD83**-as címeken elérhető pozíciószámlálók ebben az üzemmódban is működnek, az esetleg a porthoz kapcsolódó AMIGA/ATARI egér pozíciója és a bal egérgombja (LMB) kezelhető.

Az "egér mód" = "digitális" esetben a JoyPort PotX/PotY bemenete digitális üzemmódban működik, az AMIGA/ATARI ST egér jobb (RMB) illetve középső (MMB) egérgombja ebben az üzemmódban kérdezhető csak le. Ebben az üzemmódban a SID PotX/PotY regiszterei a digitális egérpozíció regiszterekre cserélődnek le!

A "digitális egér típusa" "AMIGA" esetén a kártya AMIGA egér kezelésére képes, "ATARI" esetén az ATARI ST egerét tudja fogadni. Az **\$FD82** / **\$FD83**-as pozíció regiszterek csak a megfelelő egér hozzá tartozó beállításával tudnak működni! Ez a beállítás ugyanúgy működik "egér mód" = "analóg" esetben is, csak a jobb (RMB) / középső (MMB) egérgomb ekkor nem használható. A "digitális egér típus" beállítása csak a V1.4, V1.5 (illetve későbbi) kártyák esetén működik, a régebbiek nem támogatják! A régebbi kártyák is "értelmezik" mind a négy (*\$A0* / *\$A1* / \$A2 / \$A3) konfigurációs BYTE-ot, de a B1 ("Mouse type") értékét nem veszik figyelembe. Az állapotregiszter a régebbi FW-ek esetén 0-át ad vissza a hozzá tartozó (B5) biten.

*\$E0/\$E1:* Synergy SID-kártya kompatibilitás kapcsolása:

*\$E0:* NST-féle üzemmód, minden regiszter írható/olvasható (alapértelmezett)

 *\$E1:* Synergy üzemmód: Ebben az üzemmódban az \$FD80 – \$FD8F címtartományban az \$FD80-as regiszter ismétlődik, a többi regiszter nem érhető el, ill. a konfigurációs BYTE-ok közül csak az *\$E0*-át fogadja el, amivel visszakapcsolható az NST-féle üzemmód. Az 1.0-ás verzió esetén a Synergy üzemmódban van egy hiba: a \$FD82/\$FD83 ill. \$FD88/\$FD89 címeken "látszik" az ott levő regiszter is. Ez abban nyilvánul meg, hogy amelyik regiszterben az adott bit 1-es, az 1-esnek olvasódik. (Tehát \$FD82-őn a "\$FD80 OR \$FD82" végeredménye olvasható ki, ugyanígy a többi regiszternél is.) Ha nincs eszköz a kártya JoyPort csatlakozóhoz kapcsolva, akkor ebből nem látszik semmi, mivel az \$FD80-as regiszter \$FF-et tartalmaz, és ami az egyik regiszterben "1" az a többiben is annak olvasódik.

## **FIGYELEM! A konfigurációs regiszter írása veszélyes is lehet!** Mégpedig a következő miatt:

 A Synergy SID-kártya JoyPort-ja egy 74LS245 vonalmeghajtó IC-vel van felépítve. Az eredeti terv valószínűleg az lehetett, hogy itt egy CBM 6529B típusú IC lett volna, de talán költséghatékonysági okból került be helyette az LS245. (A 6529B-vel teljes értékű lehetett volna a C64-es JoyPort kompatibilitás, mert lehetett volna kimenetnek is használni a csatlakozót, mint abban az esetben ha a CIA adott vonalait kimenetnek konfigurálják.) Viszont van egy "nagy" különbség a két IC kimeneti felépítése között: a 6529B egy NMOS tok viszonylag gyenge magas-szint árammal, a 74LS245 meg egy "erősebb" buszmeghajtó. Ha a Synergy kártyán az \$FD80 – \$FD8F címtartományban bárhova írás történik, a JoyPort csatlakozó érintkezőin a ciklus idejére megjelenik a beírt érték. (Ha 6529B lenne beültetve, a kiírt érték a következő írásig kinn is maradna.) Ez problémát abban az esetben okoz, ha a beírt értékben 1-es bit szerepel, viszont a JoyPort csatlakozóban levő eszköz (Joystick, egér, ...) éppen akkor alacsonyra húzza az adott vonalat. (Pl. nyomják a tűzgombot...) Ebben az esetben a két kimenet "keresztbe hajt", amitől esetleg valamelyik eszköz károsodhat. Egy hagyományos Joy esetén ez annyira nem probléma, mert ott a külső eszközben egy kapcsoló van, ami bírja a "nagy" áramot, a 74LS245 meg ezeket túl szokta élni. Probléma "komolyabb" elektronikák esetén lehet, pl. a Joy Auto-Fire áramköre, vagy a 1350/1351-es egér kimenetei...

 **Tehát a konfigurációs regiszter írása ELŐTT ellenőrizni KELL, hogy az NST-féle SID-kártya van-e a gépben, mert ha Synergy típusú, akkor az írást NEM szabad végrehajtani!** Erre az ellenőrzésre a regiszterleírás végén van egy példa.

 **Ha a SID-kártya Synergy típusú kártyának van detektálva, az lehet amiatt is, mert az NST-féle kártya Synergy üzemmódot emulál.** (A lehetőség megvan rá.) **Ebben az esetben egy visszakapcsolással esetleg meg lehet próbálkozni, ami egy** *\$E0* **érték \$FD8D címre történő írásával történik. (De CSAKIS EZZEL AZ ÉRTÉKKEL szabad az írást végrehajtani!) Ebben az értékben a B4-B0 bitek 0-ák, amik a C64 használata esetén is előfordulhatnak, tehát ezt a** 

**külső eszköznek el kell viselnie, ezzel nem lehet gond.** (A B7-B5 bitek 1-ek, de ezek a Synergy kártyán nincsenek a JoyPort csatlakozóra kivezetve, ezek nem okoznak problémát.)

## **\$FD8E:**

*Konfigurációs regiszterek állapota (Csak olvasható, alapállapotban \$0C)*

 Az éppen aktuális üzemmódok jelzőbitjei olvashatók vissza, ezeket lehet módosítani az \$FD8D-s címre történő írásokkal.

 *B7:* PAL (0) vagy NTSC (1) üzemmódban van a gép. Ez a bit ugyanaz, mint az \$FF07 6-os számú bitje. Teszt, nem használandó!

*B6:* Nem használt bit, 0-át ad vissza olvasáskor

*B5:* "Mouse type" jelzőbit: 0: "AMIGA", 1: "ATARI" (V1.4, V1.5+ kártya esetén, egyébként 0)

*B4*: "Mouse mode" jelzőbit: 0: "analóg", 1: "digitális"

*B3:* DigiBlaster 8 bit D/A jelzőbit: 0: kikapcsolva, 1: bekapcsolva

*B2:* \$FE80 – \$FE9F címtartományban a SID elérés jelzőbitje: 0: tiltva, 1: engedélyezve

- *B1:* \$D400 \$D41F címtartománuban a SID írás jelzőbitje: 0: tiltva, 1: engedélyezve
- *B0:* 886 kHz-es (0) vagy 985 kHz-es (1) órajelet kap a SID.

#### **\$FD8F:**

*Kártya "verziószáma" (Csak olvasható, jelenleg* \$10, \$12, \$13, \$14, \$15 van használatban.*)*

Ebből a regiszterből kiolvashatók a kártya verzió-adatai:

 *B7:* PAL (0) vagy NTSC (1) a kártya típusa. (NTSC plus/4-ben a PAL kártya rossz órajelet generál a SID fele C64 kompatibilis módban, ezért ahhoz NTSC kártya is kell!)

*B6-B4:* "Verziószám" VER része

*B3-B0:* "Verziószám" REV része

*B0:* SIDM: SID típusa (SID Model: **0**: 858**0**, **1**: 658**1**)

 A kártya jelenleg (2014.05.10.) itt \$10-et, \$12-őt, \$13-at, \$14-et, \$15-öt adhat vissza (NTSC változat még nincs, de az \$90-et, \$92-őt, \$93-at, \$94-et, \$95-öt adna), amit így kell értelmezni: V1.0, V1.2 (8580), V1.3 (6581), V1.4 (8580), V1.5 (6581).

 Ez a regiszter lehetőséget ad a kártya megkülönböztetésére a Synergy változattól, egyszerű módon. A regisztert ki kell olvasni, majd a kapott érték B4-B0 bitjeit ki kell nullázni. Ha a végeredmény \$E0, akkor Synergy típusú a kártya, az \$FD80 – \$FD8F címtartományt (beleértve az \$FD8D-s konfiguráló regisztert) NEM SZABAD ÍRNI! Csak azt az egy fajta értéket (*\$E0*) szabad beleírni, ami nem okozhat problémát. (A kártyából nem lesz NTSC típusú V6.x ill. V7.x, így ez egyértelmű végeredményt ad.)

A detektálásra példa:

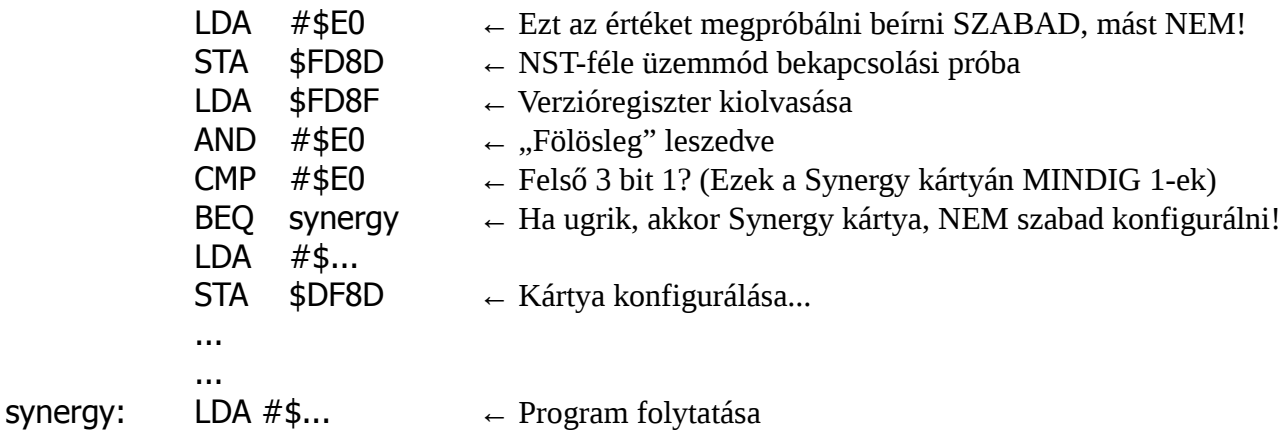

## **©2012-2014 New System Technology A tévedés joga fenntartva!**

2011.08.08. Első változat

- 2011.08.09. Szövegbeli hibák javítása
- 2011.09.10. Korrektúrázás
- 2012.07.10. V1.2, V1.3 FW kártyák, 6581-es opciós kiegészítés, V1.0 FW hibák
- 2014.05.10. V1.4, V1.5 FW kártyák, ATARI ST egér kezelés kiegészítés